# C++程式設計 單元:列舉、結構及類別

### **医理想態指令—enum**

- 列舉是由使用者自定的資料型態,內容 是由一組常數的名稱及常數值所集合而 成,並對這些常數值給予不同的命名, 以提高程式之可讀性。
- 列舉的結構可用於類似菜單目錄的場 合,利用列舉可以同一變數名稱來代替 不同的常數,如此,可簡化程式。

### 列舉型態的定義與宣告(一)

### 宣告語法格式一:宣告時直接指定變數

enum 列舉型態名稱{ 列舉成員1[=值1], 列舉成員2[=值2],

#### 列舉成員N[=值3]

.

[列舉型態變數名稱2…];

註:上述中中括號表示可省略值的設定,若省略則會依順 序由0~N給予各成員所表示的值;或指定第一筆之數值 後其它的會依序遞增。

### 列舉型態的定義與宣告(二) 宣告語法格式一:先列舉,之後再宣告變數名 enum 列舉型態名稱{ 列舉成員1[=值1], 列舉成員2[=值2], . 列舉成員N[=值3] }; enum 列舉型態名稱 變數名稱1,變數名稱2……;

### 列舉宣告範例

### 以下為各飲品的名稱及定價所組成的列 舉:

enum teacost{ redtea=30, greentea=20, milktea=40

} drink;

# 列舉的應用一(一)

### 選擇飲料及數量,計算應付金額

#include <iostream> using namespace std;

enum tea{ //定義一名為 tea 的列舉,並設定列舉中每一個成員之值 redtea=30, greentea=20, milktea=40

} drink; //以drink 之變數名引用此列舉

main(){

int kind,cost,c;

cout<<"請選擇你要買的飲料:(1)紅茶 (2)綠茶 (3)奶茶:";cin>>kind; cout<<"請選輸入您要買的數量:";cin>>c;

# 列舉的應用一(二)

```
switch(kind){ //依所選擇之飲料種類讀取對應的列舉成員之值
      case 1:
          cost=redtea; //等於將cost設定為redtea所代表之數值
          break;
      case 2:
          cost=greentea; //等於將cost設定為greentea所代表之數值
          break;
      case 3:
          cost=milktea; //等於將cost設定為milktea所代表之數值
   } 
   cout<<"你的消費總金額為:"<<cost*c<<endl; //以讀取的金額計算
   system("pause");
   return 0;
}
```
# 列舉的應用二(一)

### 輸入月份判斷是季節中的第幾季

```
#include <iostream>
using namespace std;
//定義一成員以季節為名稱之列舉,並以1為啟始設定其值,然後以
season為名讀取
enum F_season{spring=1,summer,autumn,winnter} season;
main(){
   int month;
   cout<<"四季中第"<<spring<<"季是春天"<<endl; //引用各成員之值
   cout<<"四季中第"<<summer<<"季是夏天"<<endl;
   cout<<"四季中第"<<autumn<<"季是秋天"<<endl;
   cout<<"四季中第"<<winnter<<"季是冬天"<<endl; 
   cout<<"請輸入月份(1~12):";cin>>month;
```
# 列舉的應用二(二)

```
switch(month){ //依輸入的月份去讀取列舉值
    case 2 ... 4:
        season=spring;
        break;
    case 5 ... 7:
        season=summer;
        break;
    case 8 ... 10:
        season=autumn;
        break;
    case 11 ... 12:case 1:
        season=winnter;
}
cout<<month<<"月是第 "<< season <<" 季\n";
system("pause");
return 0;
```
}

# 結構 (struct)

- 一個變數可儲存一個指定的資料型態 值;而陣列則是可以儲存多個相同資料 型態的資料;但若一組資料中同時包含 多種不同的資料型態時,就無法用單一 陣列來儲存;如學生成績資料,其中可 含姓名(字串)、各科成績(數值)。
- 結構則可解決上述問題,可讓設計師在 同一筆資料中可同時包含多種資料型態 的值;因此,結構是屬於依需求自行定 義的資料型態。

# 結構定義與管告(一)

### 宣告語法格式一:宣告時直接指定變數

struct 結構型態名稱{ 資料型態 欄位成員名稱1; 資料型態 欄位成員名稱2;

資料型態 欄位成員名稱3; } 變數名稱1, 變數名稱2…;

.

和列舉不同的是,列舉是常數集合;而結構是變 數宣告的組合

# 結構定義與宣告(二)

#### 宣告法法格式二:宣告後再以此命名變數

struct 結構型態名稱{ 資料型態 欄位成員名稱1; 資料型態 欄位成員名稱2;

.

};

資料型態 欄位成員名稱3;

struct 已定義之結構型態名稱 變數名稱1, 變數名稱2;

## 結構定義與官告範例(一)

### 以下為一筆紀錄學生身高及體重結構變數

struct profile{ string name; float height;

float weight;

} student1,student2;

### 結構定義與宣告範例(二)

### 宣告時不指定變數,宣告後再指定

struct profile{ string name; float height; float weight; };

struct profile student1, student2;

### 結構定義與官告範例(三)

### 宣告後指定初值

- struct profile{ string name;
	- float height;
	- float weight;
- } student={"Wen",180,90};

# 結構定義與宣告範例(四)

### 以自訂結構宣告陣列,並指定初值

- struct profile{
	- string name;
	- float height;
	- float weight;
- };

struct profile student[3]={"Wen",180,90,

"Lee",175,70, "Kao",175,70};

### 結構型態資料的存取

### 設定結構變數欄位成員內容

結構變數名稱.欄位成員名稱 = 指定值

### 讀取結構變數欄位成員內容

變數 = 結構變數名稱.欄位成員名稱

同結構之結構變數值互相指定

結構變數名稱2

### 結構型態資料的存取範例

#### 設定範例

student.height = 150; student [1]. height = 150;

### 讀取範例

- w = student.height;
- $w = student[1]$ .height;

### 互相指定

student1= student2;

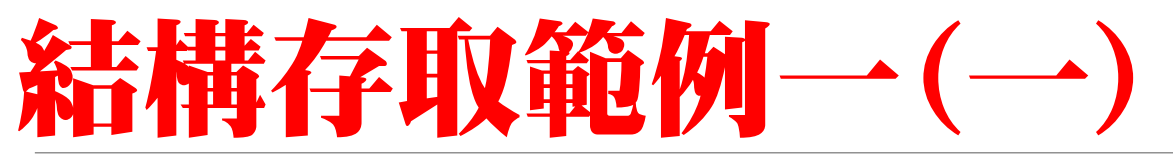

#### 定義一內含姓名、身高、體重之結構型態,然後 利用此一結構宣告變數s1、s2。

```
#include <iostream>
#include <iomanip>
using namespace std;
struct profile{ //定義一名為 profile 之結構
    string name;
    float height;
    float weight;
};
struct profile s1,s2; // 宣告s1、s2為 profile 結構型態
```
# 結構存取範例––(二)

main(){

}

cout<<"請輸入學生姓名:";cin>>s1.name; cout<<"請輸入學生身高:";cin>>s1.height; cout<<"請輸入學生體重:";cin>>s1.weight;

#### s2=s1; //將 s1 的內容指定給 s2

```
cout<<"變數名稱 姓名欄位 身高欄位 體重欄位\n";
    cout<<"======================================\n";
    cout<<setw(8)<<"s1"<<setw(10)<<s1.name<<setw(10)<<s1.height<<setw(
10)<<s1.weight<<endl;
    cout<<setw(8)<<"s2"<<setw(10)<<s2.name<<setw(10)<<s2.height<<setw(
10)<<s2.weight<<endl;
    system("pause");
    return 0;
```
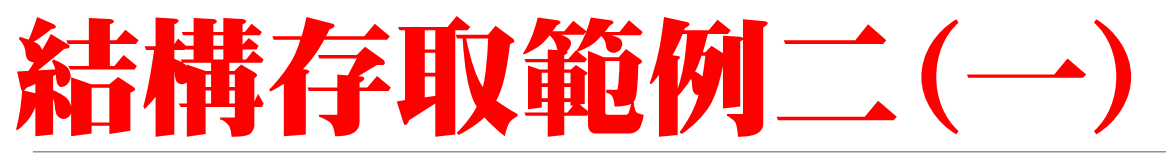

#### 定義一內含姓名、身高、體重之結構型態,然後利 用此一結構宣告陣列變數s並指定初值後印出。

```
#include <iostream>
#include <iomanip>
using namespace std;
```

```
struct profile{
```

```
string name;
float height;
float weight;
```
};

```
struct profile s[3]={"Wen",180,90,
                   "Lee",175,70,
                   "Kao",175,70};
```
### 結構存取範例––(二)

}

```
main(){
    int i;
    cout<<"陣列元素 姓名欄位 身高欄位 體重欄位\n";
    cout<<"======================================\n";
    for(i=0;i<3;i++){
        cout<<setw(6)<<"s["<<i<<"]";
        cout<<setw(10)<<s[i].name;
        cout<<setw(10)<<s[i].height;
        cout<<setw(10)<<s[i].weight<<endl;
    }
    system("pause");
    return 0;
```
### 結構指標的宣告與存取

### 指標結構之宣告:

#### struct 已定義之結構型態名稱 \*p;

### 指標結構之存取:

p=&已宣告之結構變數 變數 = p->欄位成員名稱; p->欄位成員名稱 = 值;

# 各样样指 標 存取範例

#### 定義一內含姓名、身高、體重之結構型態,然後 利用此一結構宣告變數s及\*p。

#include <iostream> #include <iomanip> using namespace std; struct profile{ //定義一名為 profile 之結構 string name; float height; float weight; } s; struct profile \*p=&s;

### 結構指標存取範例

#### main(){

}

cout<<"請輸入學生姓名:";cin>>p->name; cout<<"請輸入學生身高:";cin>>p->height; cout<<"請輸入學生體重:";cin>>p->weight;

```
cout<<"姓名欄位 身高欄位 體重欄位\n";
cout<<"============================\n";
cout<<setw(8)<<p->name<<setw(10)<<p->height<<setw(10)<<p->weight<<endl;
system("pause");
return 0;
```
### 結構變數與函數

### 型式宣告:

void 函數名(struct 已定義結構名稱); //傳值 void 函數名(struct 已定義結構名稱 \*); //傳址

#### 實體宣告:

void 函數名(struct 已定義結構名稱 參數名) { } 傳值 void 函數名(struct 已定義結構名稱 \*參數名){ } 傳址

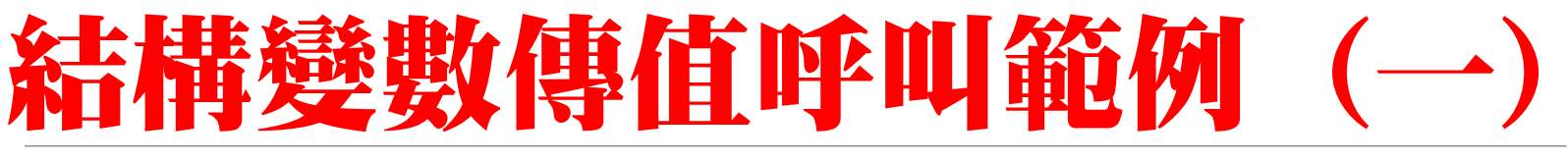

#### 宣告結構變數內含身高、體重,然後將此一變數 傳給BMI計算函數,算出BMI後將其印出。

#include <iostream> #include <iomanip> using namespace std;

struct BMI\_data{ //定義一名為 profile 之結構 float height; float weight; } info;

float BMI(struct BMI\_data);

# 結構變数傳值呼叫範例(二)

main(){

cout<<"請輸入身高(cm):";cin>>info.height; cout<<"請輸入體重(Kg):";cin>>info.weight; cout<<"\n身高為 "<<info.height; cout<<"、體重為 "<<info.weight; cout<<"、BMI="<<BMI(info)<<endl; system("pause"); return 0;

}

}

#### float BMI(struct BMI\_data k){

```
float result;
k.height=k.height/100;
result=k.weight/(k.height*k.height);
return result;
```
### 精緻數傳址呼叫範例 宣告結構變數內含身高、體重,然後將此一變數

#### 傳給BMI計算函數,然後由函數將身高改為公尺 為單位,並計算BMI

#include <iostream> #include <iomanip> using namespace std;

struct BMI\_data{ //定義一名為 profile 之結構 float height; float weight; float bmi; } info;

float BMI(struct BMI\_data  $*)$ ;

### 結構變數傳址呼叫範例(二)

```
main(){
    cout<<"請輸入身高(cm):";cin>>info.height;
    cout<<"請輸入體重(Kg):";cin>>info.weight;
    BMI(&info);
    cout<<"\n身高(M)為 "<<info.height;
    cout<<"、體重(Kg)為 "<<info.weight;
    cout<<"、BMI="<<info.bmi<<endl;
    system("pause");
    return 0;
}
```

```
float BMI(struct BMI_data *p){
```
}

```
p->height=p->height/100;
p->bmi=p->weight/(p->height*p->height);
```
### 物件導向之路—類別(class)

- 類別是結構型態的愆生,二者的差別在於結 構只能包含變數資料;而類別除了變數資料 外,亦可包含處理資料的函數。
- 在物件導向程式設計(OOP)時,所有的 物件是建立在類別上,因此,類別是物件的 抽象定義,而物件是類別實體化之後的產生 物。例如:客機、運輸機是不同的機種,但 都是屬於飛機類,因此,雖然機種不同,但 會擁有一些共同的特性。

### 物件導向之路—類別(class)

- 在類別中所定義的各個變數稱為成員變數(即 物件屬性);相同的,在類別中定義函數時, 此函數則稱為成員函數(即物件方法)。
- 類別封裝中,依資料或函數是否開放給外部 程式讀取或操作,可分為私有成員 (private)、公有成員(public)、保護成員 (protected)三種。

# 類別原型宣告與物件建立

class 類別名稱{ private: 私有成員(可含變數及函數) protected: 保護成員(可含變數及函數) public: 公用成員(可含變數及函數)

};

# 類別原型宣告說明

● private—私有成員:

在這個區域的成員,僅能在類別內部使用,外部無 法操作它;若在類別中沒有指定是何種成員時,皆 會被視為私有成員。

● public—公有成員:

在這個區域中所宣告的變數或函數,在使用上不受 限制(即內外皆可操作),因此,此區塊內的成員 是提供給使用者存取的介面。

● protected—保護成員: 此區域的成員亦無法讓外界使用,而此區域主要是 為物件用於繼承時成員存取的一種特殊模式。

# 物件建立及操作

依已定義的類別建立物件:

已定義的類別 物件名稱;

#### 物件中資料成員的存取

變數 = 物件名稱.資料成員; 物件名稱.資料成員 = 值;

物件中函數成員的存取

物件名稱.函數成員(參數);

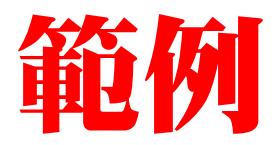

#### 為紀錄學生BMI,定義包含姓名、身高、體重、BMI等資 料成員,及可輸入資料、計算BMI及顯示BMI的成員函數 的類別

class profile{ private: string name; float h,w,bmi;

```
public:
```
void keyinData(){ cout<<"輸入姓名:";cin>>name; cout<<"輸入身高(cm):";cin>>h; cout<<"輸入體重(Kg):";cin>>w; h=h/100;  $bmi=w/(h*h);$ }

```
void showBMI(){
      cout<<name<<"的BMI為:";
      cout<<br/>bmi<<endl;
    }
};
```
#### 此類別中,可供外界存取的 有: keyinData() showBMI()

```
兩個成員函數。
```
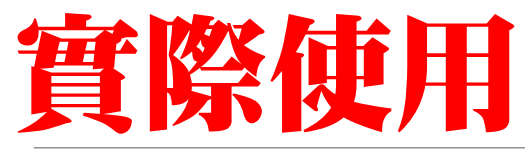

#### 利用上述之類別產生一名為 student 的元件,並進行操作

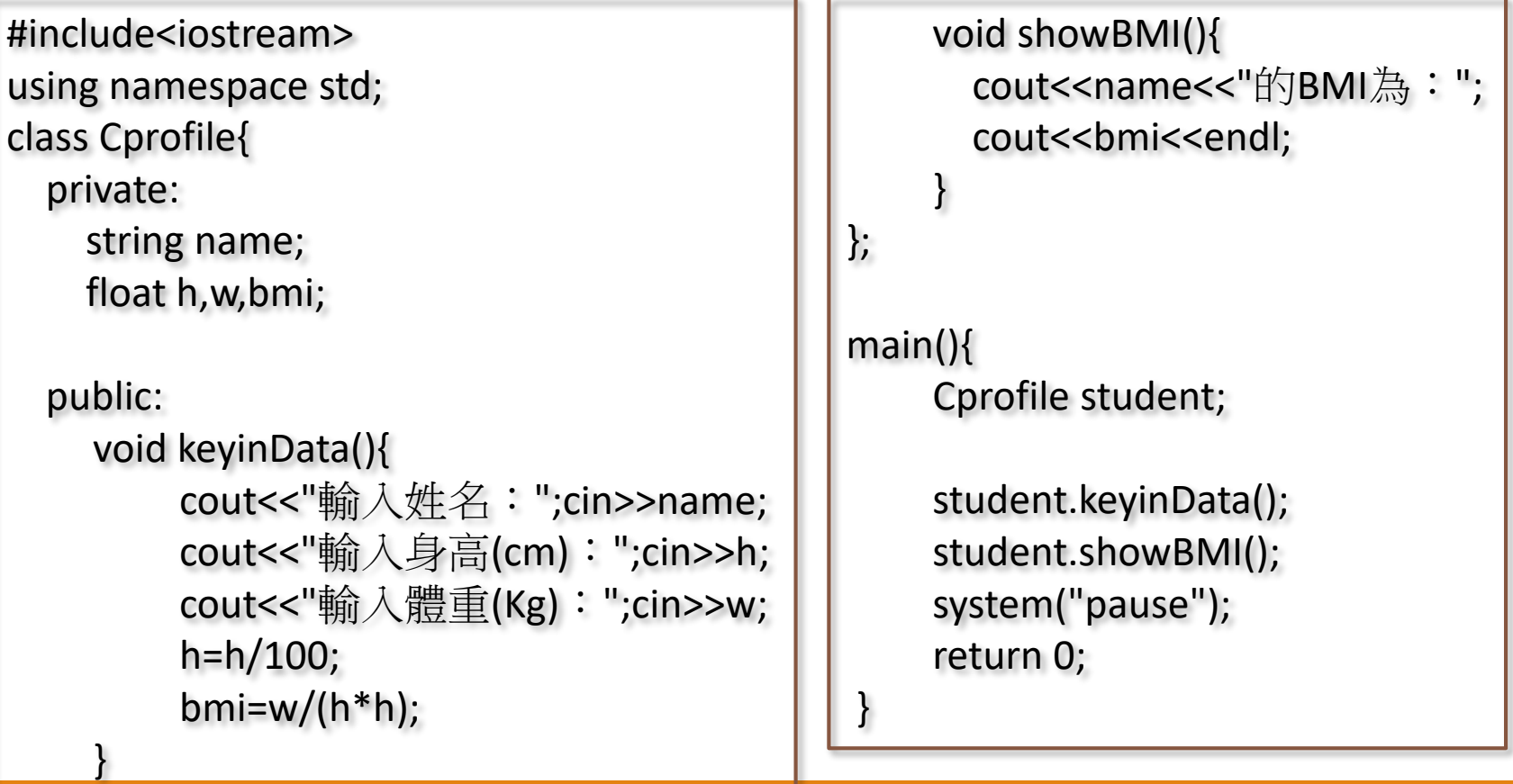

### 將成員函數定義在類別外

#### 類別中的成員函數,除了定義在類別內之外,亦可定義 在類別外;但在類別中需先做型式的宣告,方法如下:

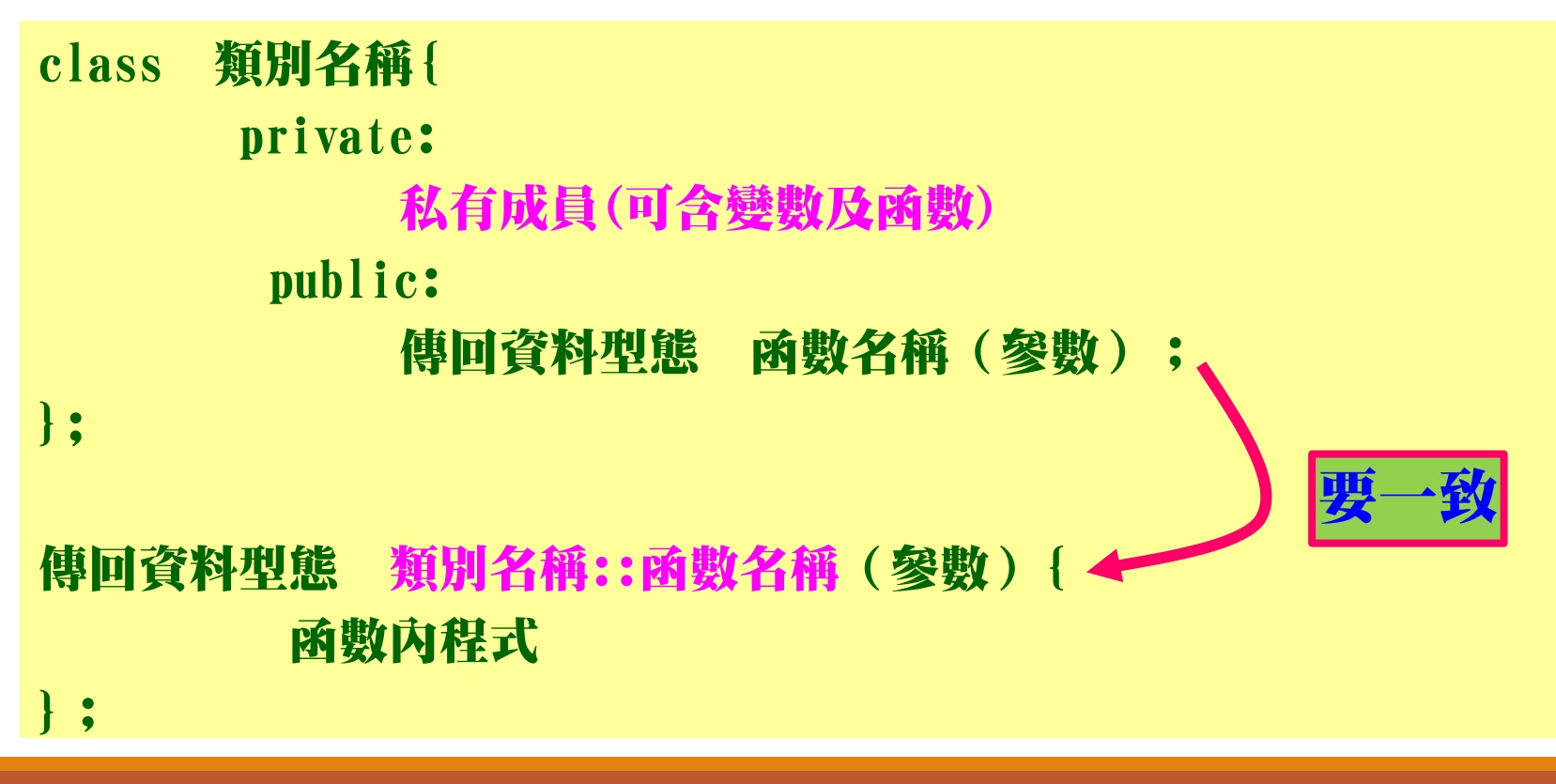

# 修改前述BMI類別範例

}

```
class Cprofile{
  private:
    string name;
    float h,w,bmi;
  public:
    void keyinData();
    void showBMI();
};
void Cprofile::keyinData(){
      cout<<"輸入姓名:";cin>>name;
      cout<<"輸入身高(cm):";cin>>h;
      cout<<"輸入體重(Kg):";cin>>w;
      h=h/100;
      bmi=w/(h*h);
}
```
void Cprofile::showBMI(){ cout<<name<<"的BMI為:"; cout<<br/>bmi<<endl;

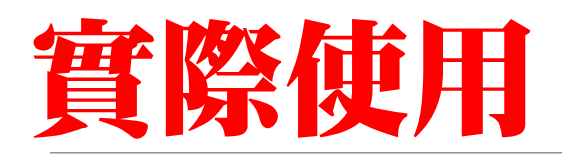

```
#include<iostream>
using namespace std;
class Cprofile{
  private:
    string name;
    float h,w,bmi;
  public:
    void keyinData();
    void showBMI(); 
};
void Cprofile::keyinData(){
      cout<<"輸入姓名:";cin>>name;
      cout<<"輸入身高(cm):";cin>>h;
      cout<<"輸入體重(Kg):";cin>>w;
      h=h/100;
      bmi=w/(h*h);
```
}

void Cprofile::showBMI(){ cout<<name<<"的BMI為:"; cout<<br/>bmi<<endl;

main(){ Cprofile student;

}

}

student.keyinData(); student.showBMI(); system("pause"); return 0;

### 建構函數—類別成員之初始化

建構函數是指在物件生成時,會自動執行的函 數;所以我們可以將所有對該類別物件的初始化 設定置於其中, C++ 中規定, 初始化函數的名稱 必需要和類別名稱相同,且不需要傳回值,如:

}

class 類別名稱{ . public: 類別名稱([參數資料型熊]): .

類別名稱::類別名稱([參數]){ 初始化程式內容

};

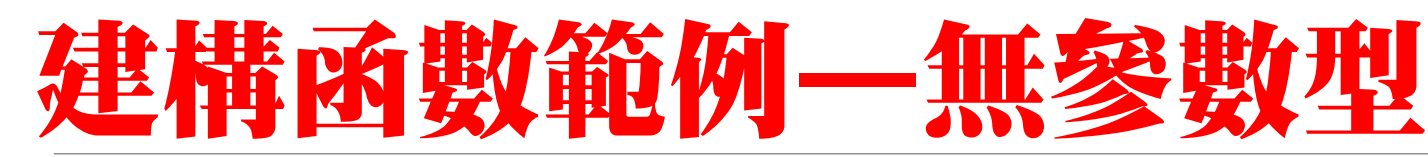

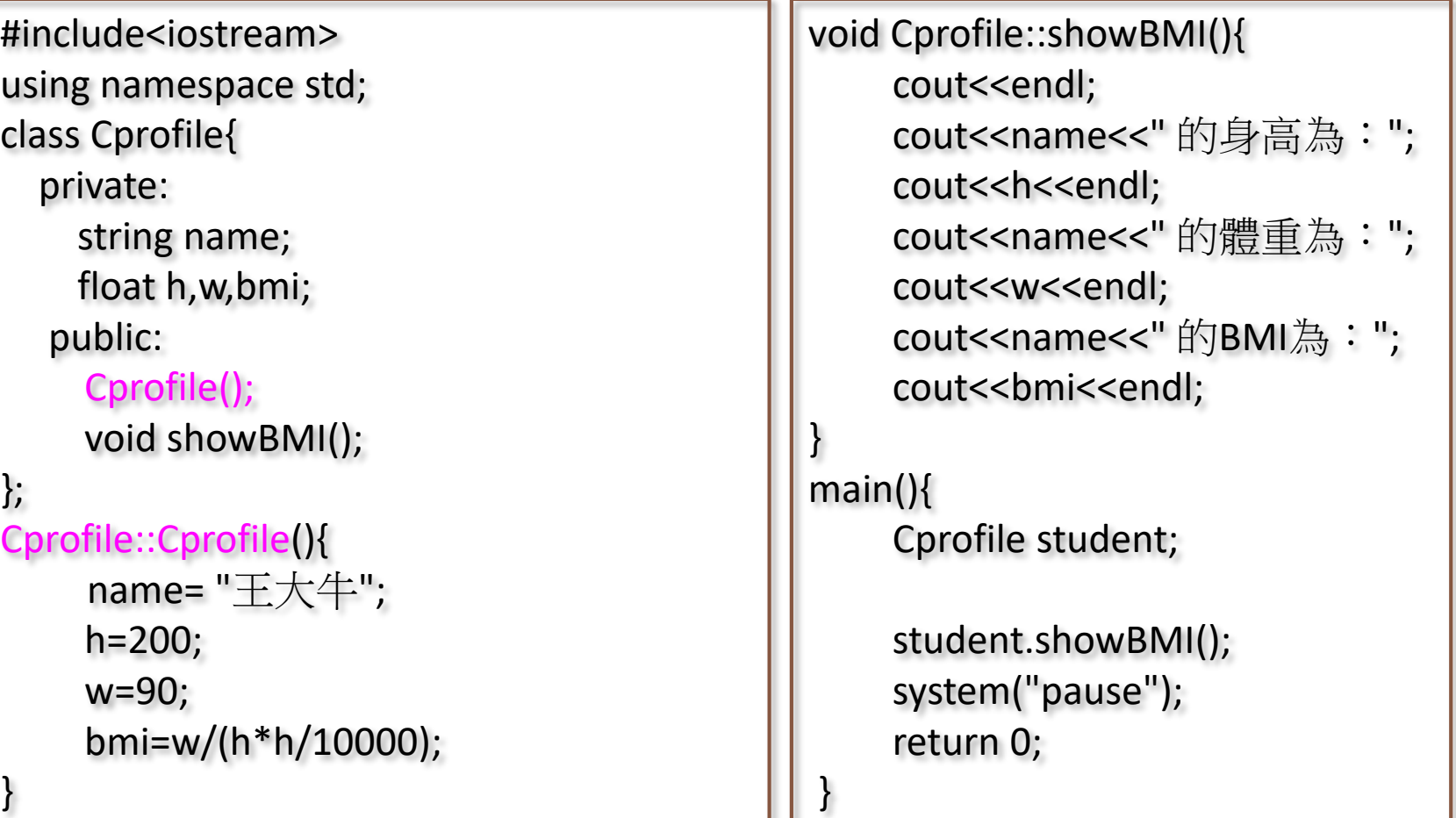

# 建構函數範例—有參數型

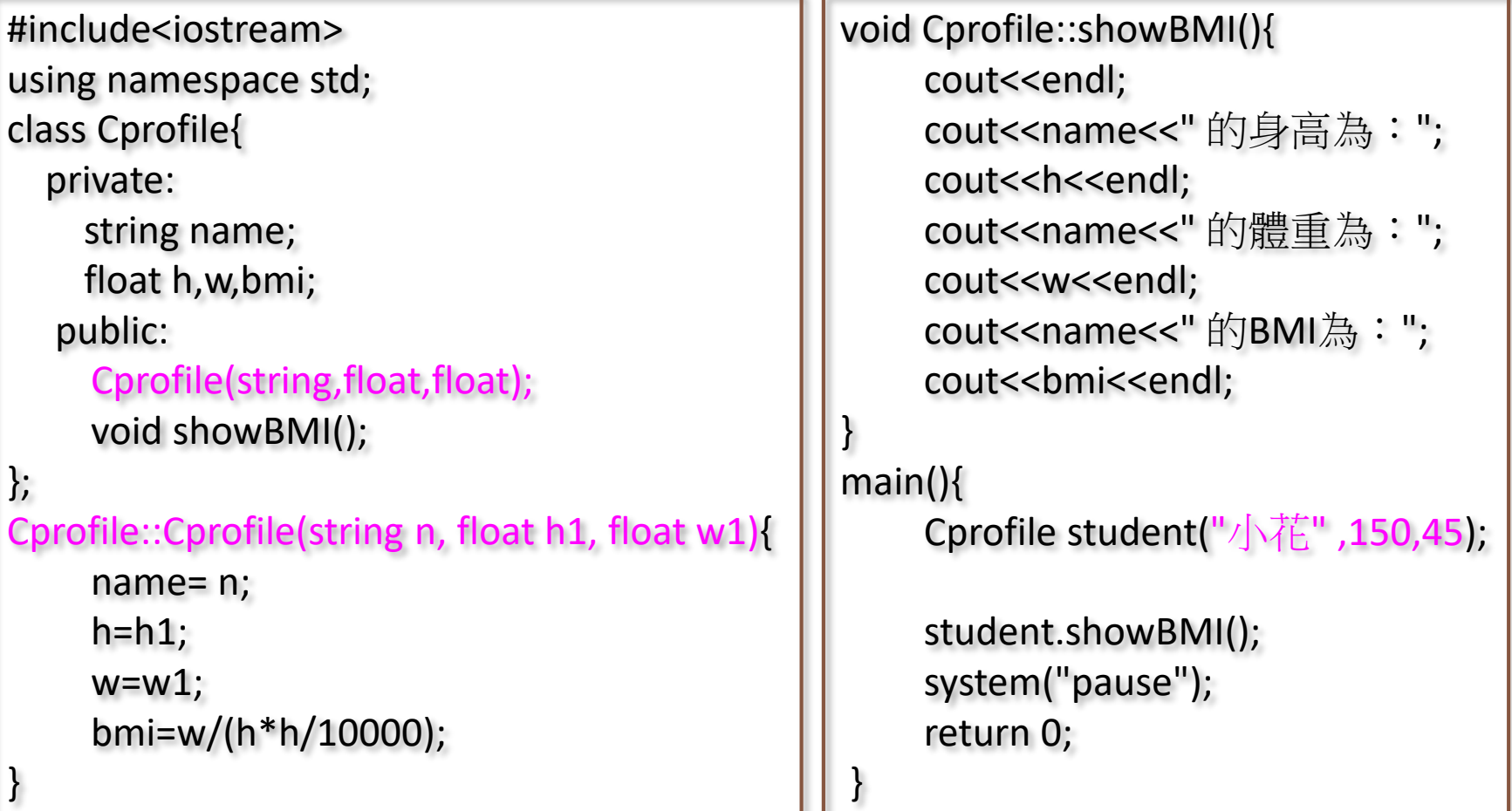

### 解構 的 要 —將物件所占資源釋放

#### 解構函數和建構函數的功能正好相反,解構函數 的功能為當物件變數消失時,才會執行此一函 數;該函數被執行時,系統會徹底的將原本物件 所占用的資源皆釋放掉。

}

class 類別名稱{ . public: ~類別名稱(); . };

類別名稱::~類別名稱(){ 程式敘述;

# 解構函數範例

```
#include<iostream>
using namespace std;
class Cprofile{
  private:
    string name;
    float h,w,bmi;
  public:
    Cprofile(string,float,float);
    ~Cprofile();
    void showBMI(); 
};
Cprofile::Cprofile(string n,float h1,float w1){
     name= n;
    h=h1;w=w1;bmi=w/(h*h/10000);
    cout<<"物件初始化完成 \n";
}
                                             Cprofile::~Cprofile(){
                                                  cout<<"物件資源已釋放\n";
                                             }
                                             void Cprofile::showBMI(){
                                                  cout<<name<<" 的BMI為:";
                                                  cout<<br/>bmi<<endl;
                                             }
                                             main(){
                                                  Cprofile student("小花" ,150,45);
                                                  student.showBMI();
                                                  system("pause");
                                                  return 0;
                                              }
```